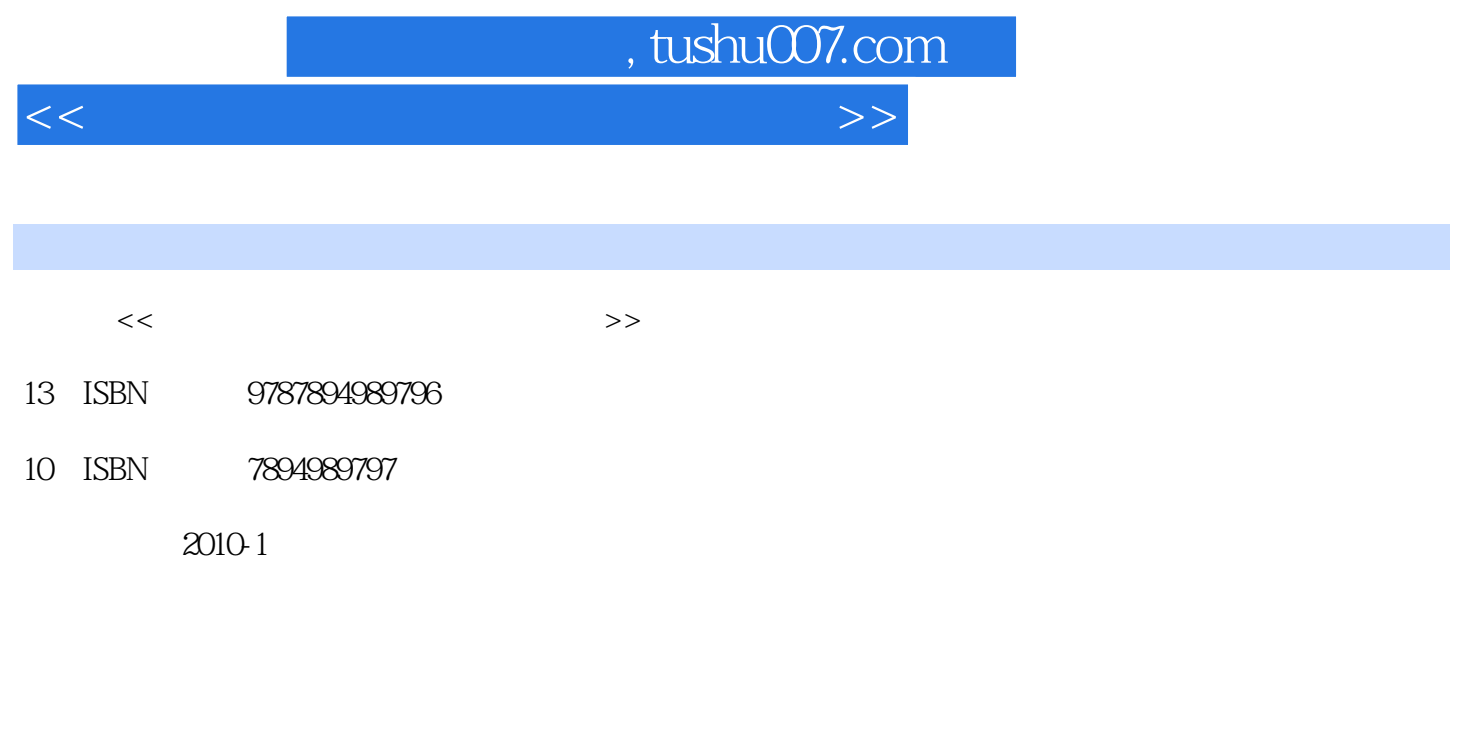

页数:327

PDF

更多资源请访问:http://www.tushu007.com

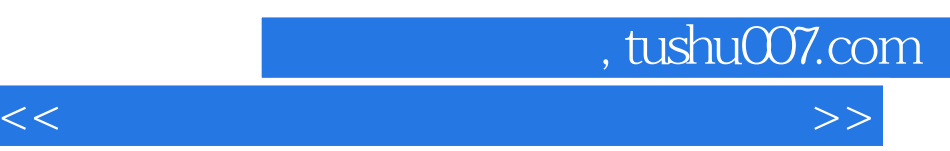

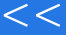

## $20$

 $\ldots$  $\mu$  and  $\mu$  and  $\mu$  $\mu$  example  $\mu$ 

 $\mu$ 筹"。

 $\kappa$  , and  $\kappa$  , and  $\kappa$  , and  $\kappa$  $\mathfrak{p}$ 

 $\frac{1}{2}$ ,  $\frac{1}{2}$ ,  $\mu$ 

*Page 2*

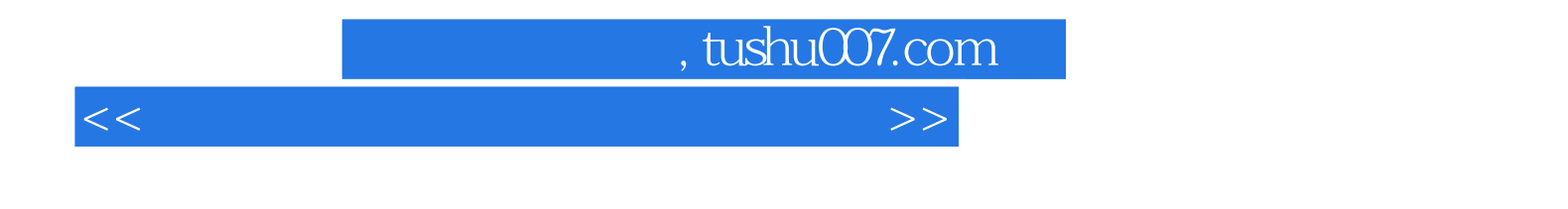

 $\mu$  entry and  $\mu$ 

 $16$ Windows 2000 Windows XP Windows Vista Windows 7

 $\alpha$ 

## $,$  tushu007.com

 $<<$  and the set of the set of the set of the set of the set of the set of the set of the set of the set of the set of the set of the set of the set of the set of the set of the set of the set of the set of the set of the

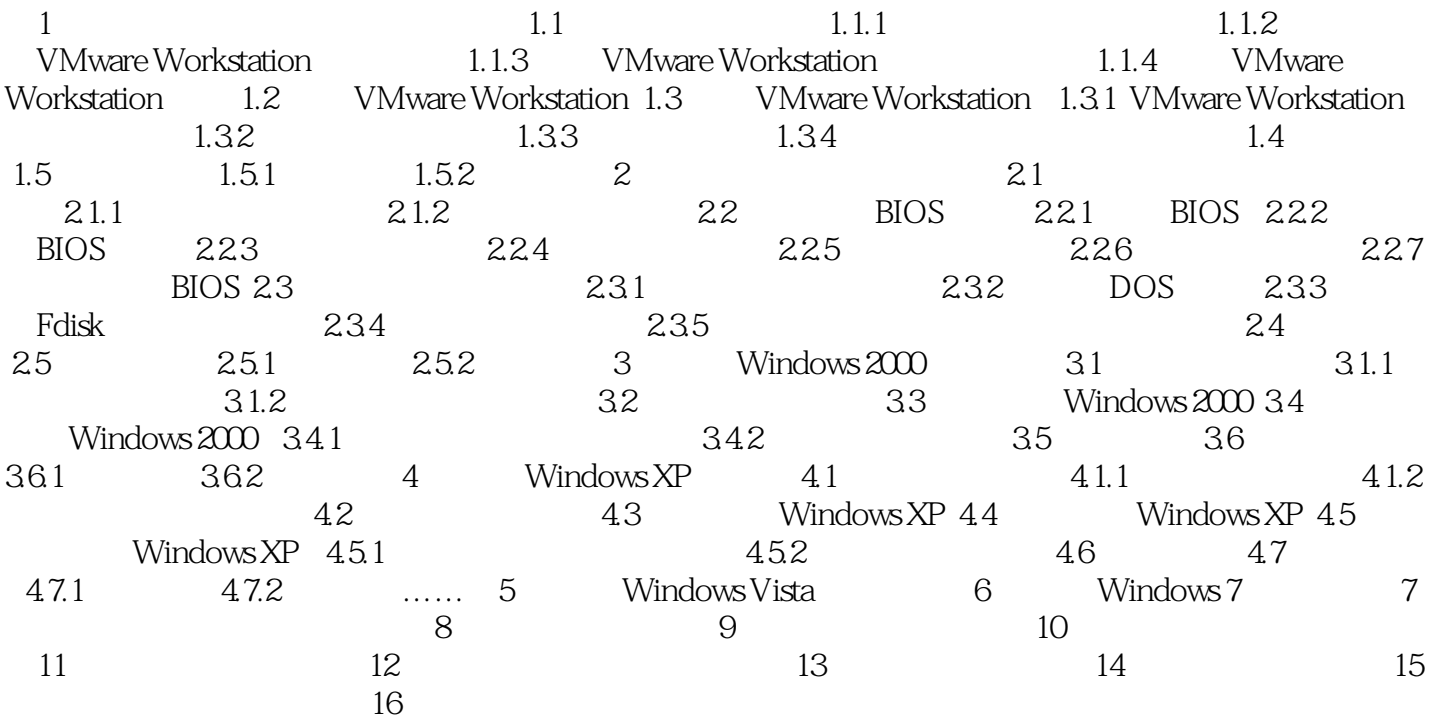

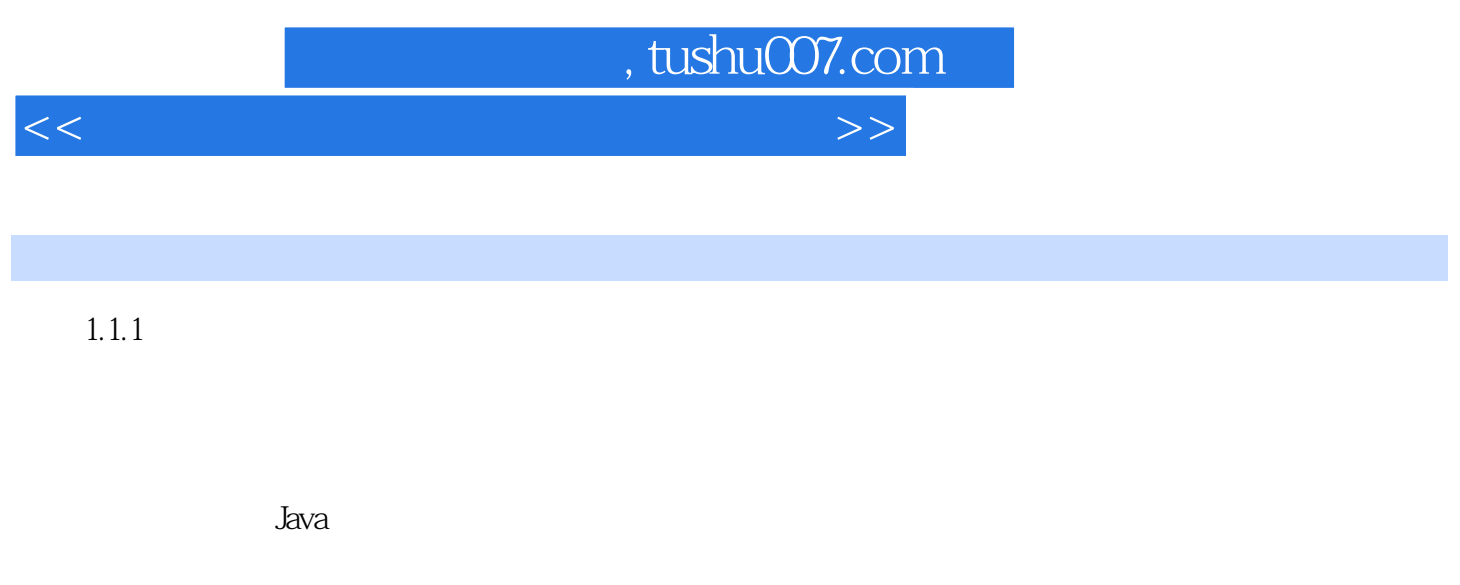

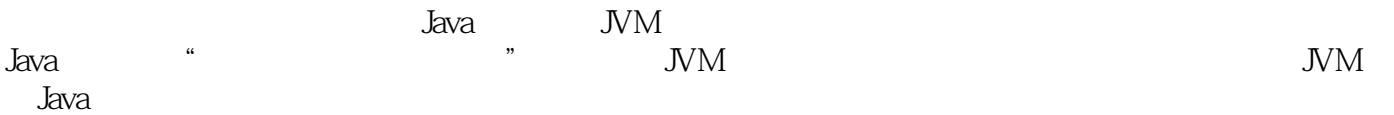

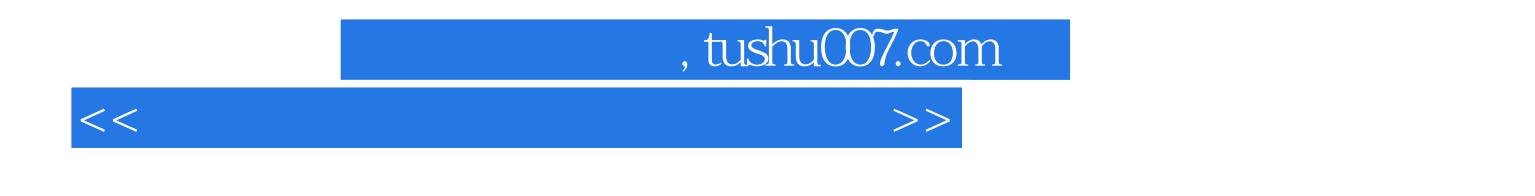

, expediment in the contract of the contract of the contract of the contract of the contract of the contract of the contract of the contract of the contract of the contract of the contract of the contract of the contract Windows 7

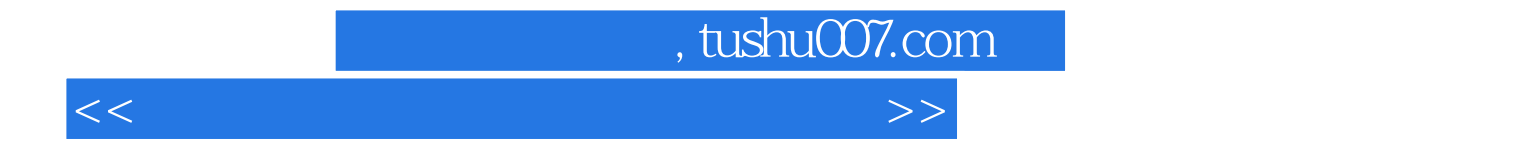

本站所提供下载的PDF图书仅提供预览和简介,请支持正版图书。

更多资源请访问:http://www.tushu007.com